Visual FoxPro

- 13 ISBN 9787563517862
- 10 ISBN 7563517863

出版时间:2008-7

页数:183

版权说明:本站所提供下载的PDF图书仅提供预览和简介以及在线试读,请支持正版图书。

www.tushu111.com

Visual FoxPro

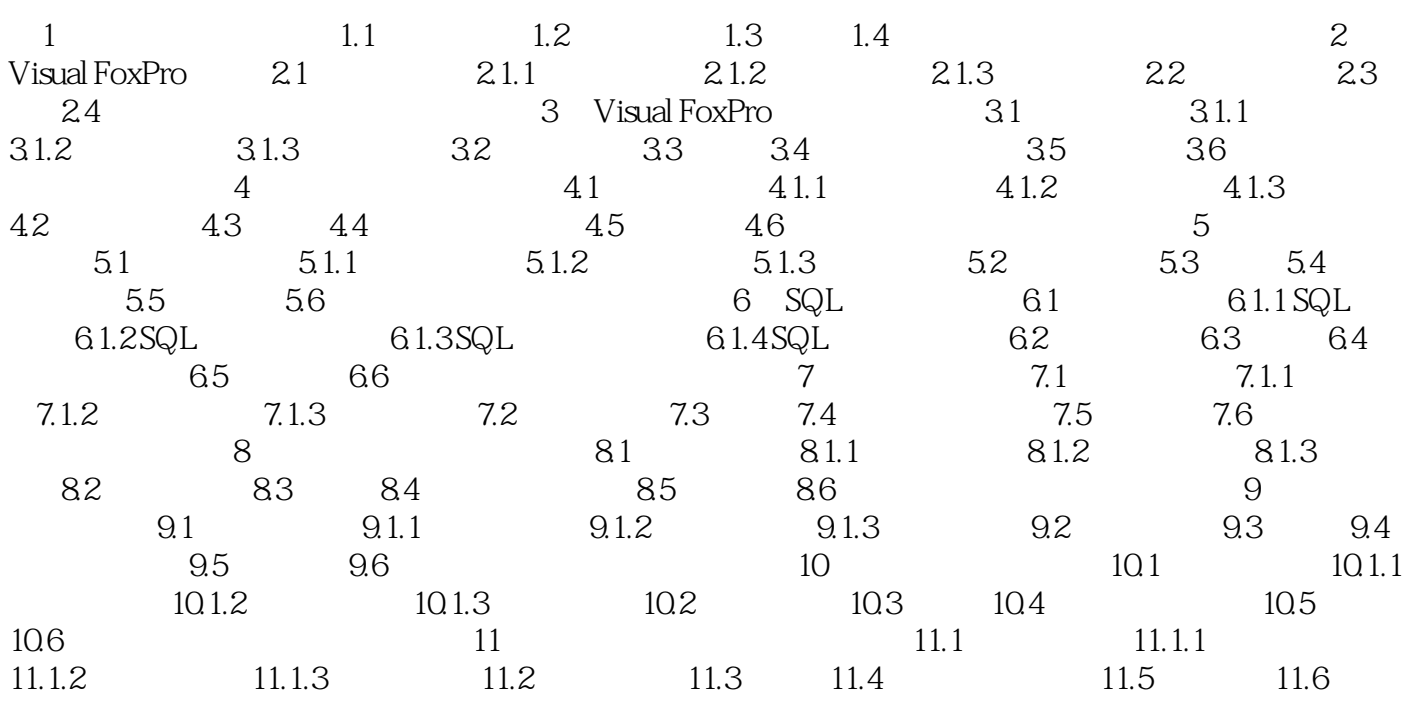

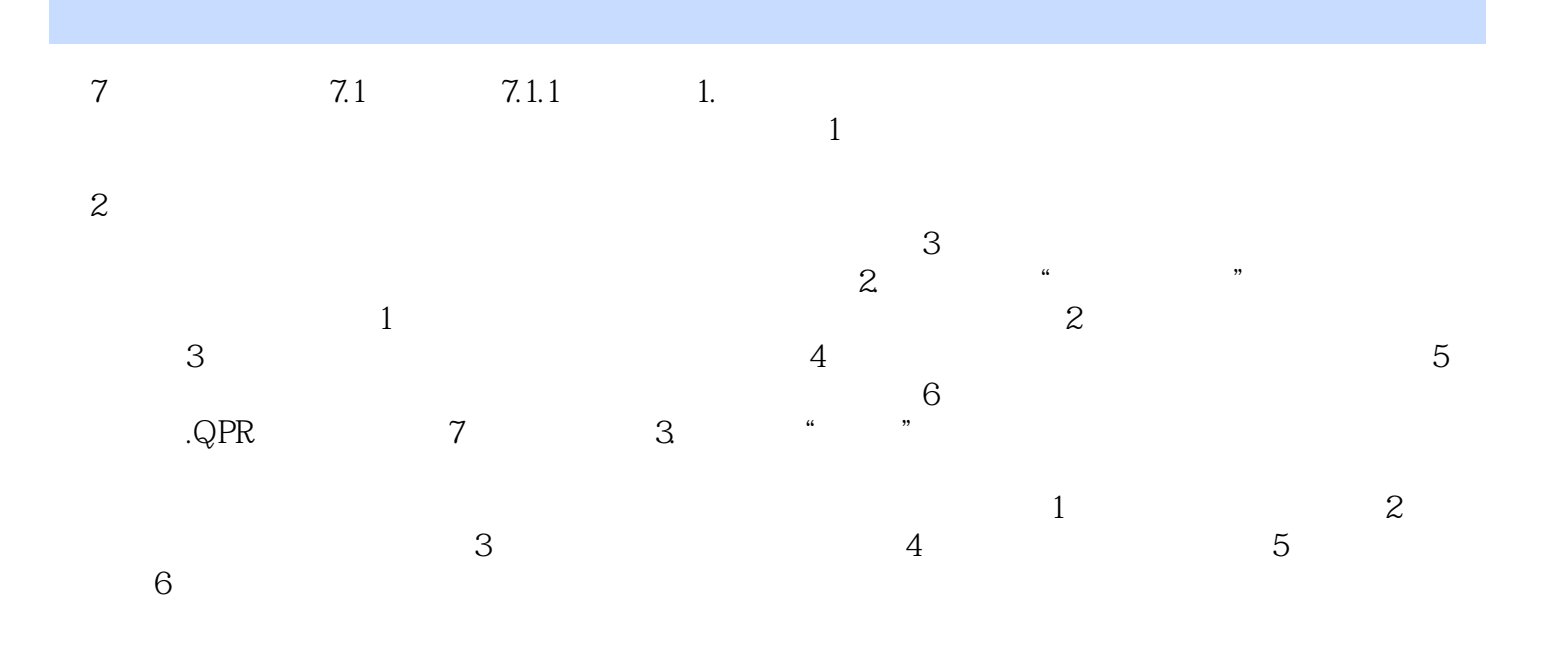

本站所提供下载的PDF图书仅提供预览和简介,请支持正版图书。

:www.tushu111.com